## **Jan Sonntag - Public Page**

Guides:

- [How to install a MQTT Broker on Raspberry Pi](https://wiki.eolab.de/doku.php?id=user:jan001:mqtt_broker)
- [First steps with your NIG](https://wiki.eolab.de/doku.php?id=user:jan001:nig_first_steps)

Projects (personal):

• [Open Source Analog Cherry MX Switch \(Project Blog\)](https://gitlab.hsrw.eu/ferdinand.meier/fablab/-/wikis/JanSonntag)

[Vogelhaus](https://wiki.eolab.de/doku.php?id=user:jan001:vogelhaus)

[Drohnen-Vergleich](https://wiki.eolab.de/doku.php?id=user:jan001:drohnen-vergleich)

[NIG Documentation / Mini Bachelorarbeit](https://wiki.eolab.de/doku.php?id=user:jan001:nigdocu)

From: <https://wiki.eolab.de/> - **HSRW EOLab Wiki**

Permanent link: **<https://wiki.eolab.de/doku.php?id=user:jan001&rev=1597824557>**

Last update: **2021/08/24 17:34**

HSRW EOLab Wiki - https://wiki.eolab.de/

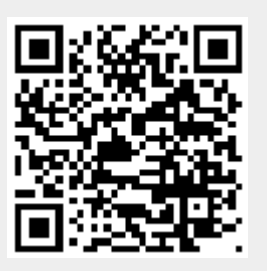